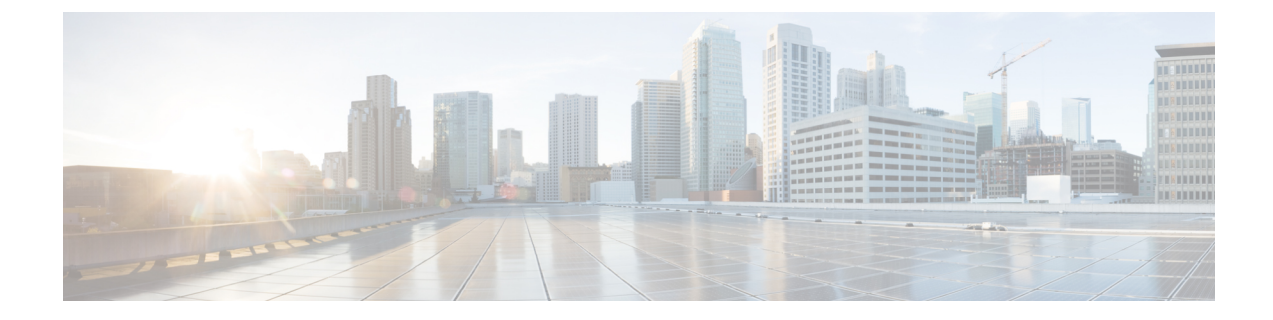

## エンド ユーザの設定の概要

- エンド [ユーザの設定について](#page-0-0), 1 ページ
- End User [Configuration,](#page-0-1)  $1 \sim \div \div$

## <span id="page-0-0"></span>エンド ユーザの設定について

このパートの章では、システムでエンド ユーザをプロビジョニングして、設定する方法について 説明します。

エンド ユーザは、Cisco Unified Communications Manager 機能の主要な使用者です。エンド ユーザ は電話と電話番号に割り当てられるため、エンドユーザはシステム内の他のユーザにコールを発 信してやり取りしたり、PSTN などの外部ネットワークにコールを発信したりできます。

多数のエンドユーザを一度にプロビジョニングするために、Cisco UnifiedCommunications Manager は次の機能を提供しています。

- LDAP ディレクトリ統合: Cisco Unified Communications Manager と外部 LDAP ディレクトリ を同期できるため、LDAP ディレクトリからエンドユーザ データをインポートできます。
- 一括管理ツール:一括管理ツールを使用して、多数のエンドユーザと関連付けされたユーザ データを 1 回の操作で CSV ファイルからインポートおよび設定できます。

エンドユーザがプロビジョニングされた後、電話サービス、クレデンシャル ポリシーに加え、 ユーザが自身の電話をプロビジョニングできるようにユーザ プロファイルなどのユーザ設定を設 定できます。

## <span id="page-0-1"></span>**End User Configuration**

次のタスク フローを実行すると、システムのエンド ユーザを設定できます。

 $\mathbf I$ 

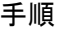

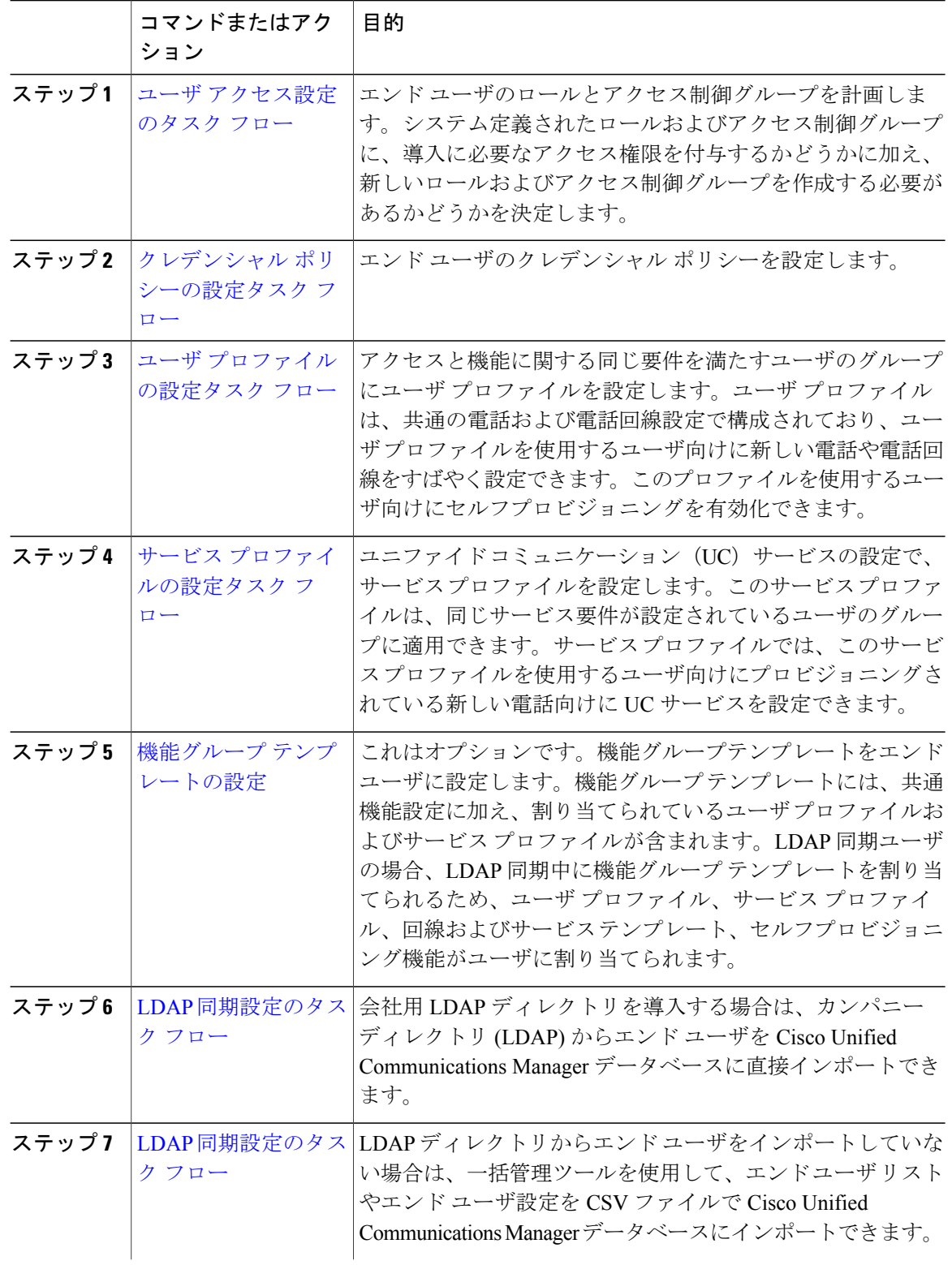

 $\mathbf{I}$ 

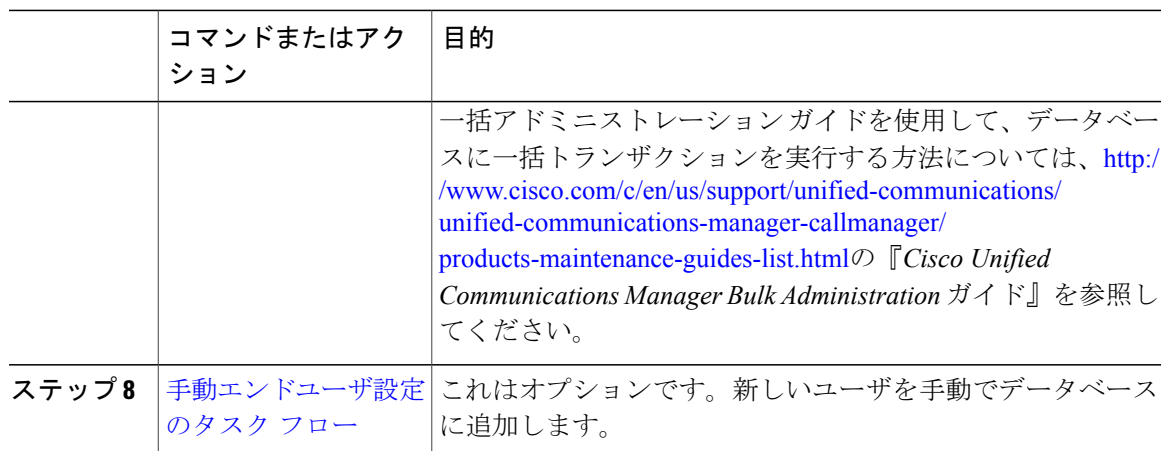

**End User Configuration**

 $\mathbf I$